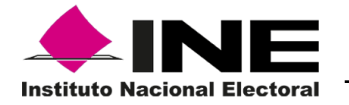

# Protocolo de seguridad para el acceso a los datos personales contenidos en el Padrón Electoral y las Listas Nominales de Electores.

Versión 1.2

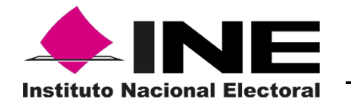

## **Control de Versiones**

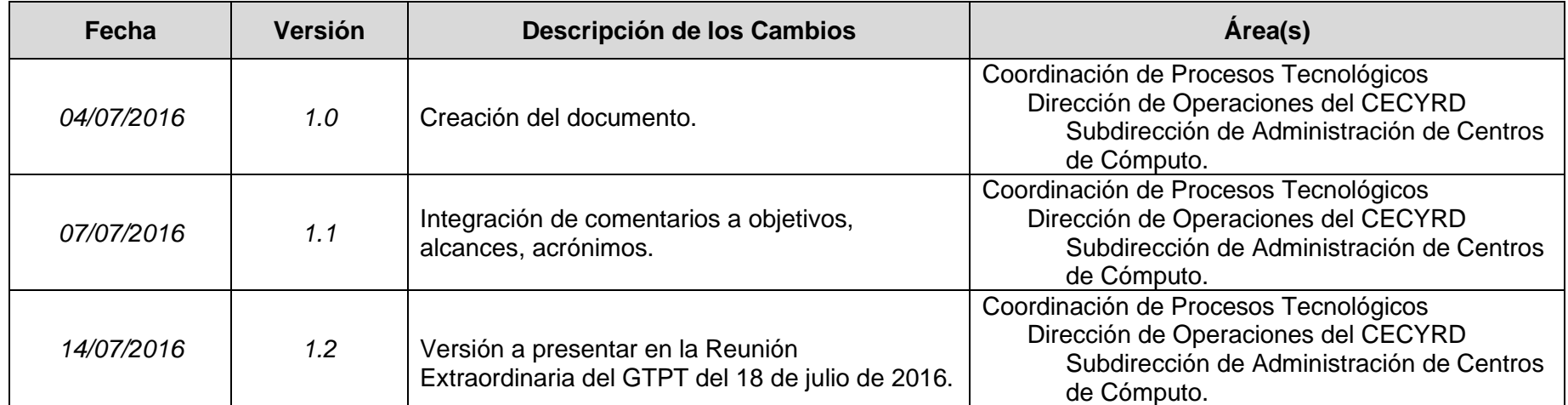

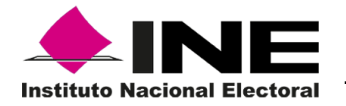

# **Contenido**

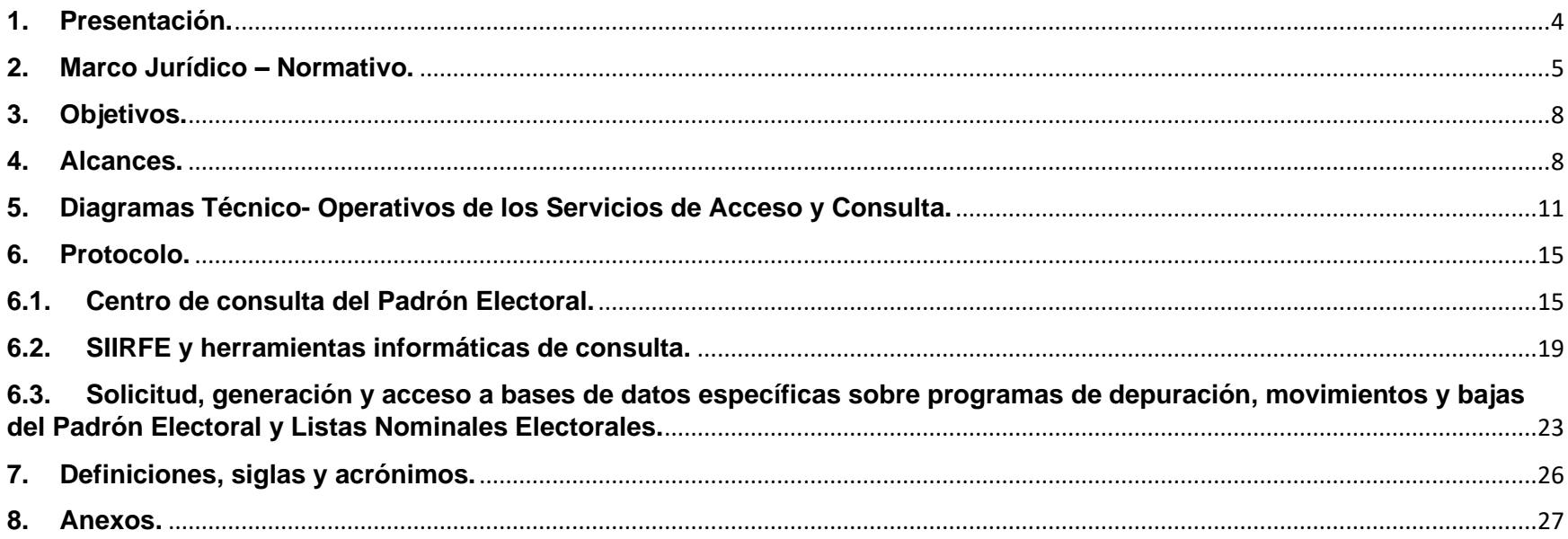

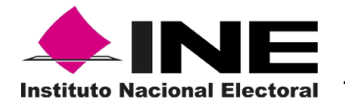

# <span id="page-3-0"></span>**1. Presentación.**

El 4 de mayo de 2016 el Consejo General del Instituto aprobó los *Lineamientos para el Acceso, Verificación y Entrega de los Datos Personales en posesión del Registro Federal de Electores por los integrantes de los Consejos General, Locales y Distritales, las Comisiones de Vigilancia del Registro Federal de Electores y los Organismos Públicos Locales.*

En el punto TERCERO del Acuerdo, se estableció lo siguiente:

*TERCERO. Se instruye a la Dirección Ejecutiva del Registro Federal de Electores presente a la Comisión Nacional de Vigilancia y a la Comisión del Registro Federal de Electores las propuestas de protocolos de seguridad para el acceso y el manejo por parte de los integrantes de los Consejos General, Locales y Distritales, las Comisiones de Vigilancia del Registro Federal de Electores, los partidos políticos y los Organismos Públicos Locales, de los datos del Padrón Electoral y la entrega de las listas nominales de electores, así como los relativos a los procedimientos para la devolución, borrado seguro y/o destrucción de los listados nominales, conforme a lo establecido en los Lineamientos que acompañan el presente Acuerdo y forman parte integral del mismo, en un plazo no mayor a sesenta días hábiles contados a partir de la aprobación del presente Acuerdo.*

En este contexto, el presente documento tiene como finalidad atender al citado punto de Acuerdo, en particular al protocolo específico para el acceso permanente a los datos personales contenidos en el Padrón Electoral y Listas Nominales por los Partidos Políticos, para efectos de su revisión, y en su caso, formulación de las observaciones que estimen pertinentes.

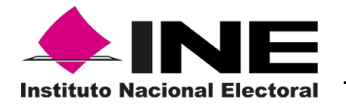

## <span id="page-4-0"></span>**2. Marco Jurídico – Normativo.**

• **Ley General de Instituciones y Procedimientos Electorales**

#### **Artículo 152.**

*Numeral 1*, Del acceso a la información contenida en el Padrón Electoral y las listas nominales de electores para su revisión y verificación por los partidos políticos.

*Numeral 2*, De la instalación de los Centros Estatales de Consulta del Padrón Electoral para su utilización por los representantes de los Partidos Políticos ante las comisiones locales de vigilancia y establecimiento de mecanismos de consulta en las oficinas distritales del Registro para la verificación de la Lista Nominal por los ciudadanos.

• **Lineamientos para el Acceso, Verificación y Entrega de los Datos Personales en posesión del Registro Federal de Electores por los integrantes de los Consejos General, Locales y Distritales, las Comisiones de Vigilancia del Registro Federal de Electores y los Organismos Públicos Locales.**

#### *Título II. Del acceso a los datos personales contenidos en el Padrón Electoral y las Lista Nominales de Electores.*

*Capitulo Primero. Del acceso permanente a los datos personales contenidos en el Padrón Electoral y las Listas Nominales de Electores por parte de los integrantes de los Consejos General, Locales y Distritales así como las Comisiones Nacional, Locales y Distritales de Vigilancia, en términos de las Ley.*

**Información que puede ser consultada por las Comisiones de Vigilancia en terminales de computación y ámbito territorial de su competencia.**

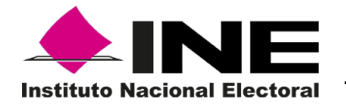

- *D*atos personales e información biométrica de los ciudadanos, datos generados por la DERFE a partir de la información proporcionada por los ciudadanos, datos personales adicionales, indicación de tener gemelo y documentación física digitalizada y que forma parte del expediente electrónico de los ciudadanos (numeral 14).
- Histórico de solicitudes individuales de inscripción y actualización al Padrón Electoral, histórico de bajas aplicadas, base de imágenes (fotografía), documentos fuentes y medios de identificación que presentan los ciudadanos (numeral 15).
- Solicitar la generación de información específica relativa a los movimientos y bajas del Padrón Electoral (numeral 16).

## **Mecanismos de consulta de los datos contenidos en la base de datos del Padrón Electoral y Lista Nominales por las Comisiones de Vigilancia.**

- Mediante terminales de computación dispuestas por la DERFE , así como servicios de consulta ubicados en las Vocalías del RFE en la Junta Local y/o Distrital Ejecutiva correspondiente y servicios que provea el Sistema Integral de Información del Registro Federal de Electores (numeral 17).
- Proporcionar, conforme a posibilidades técnicas, el apoyo que se requiera para garantizar acceso efectivo y para realizar las actividades de revisión y verificación de los instrumentos electorales, así como capacitación en el uso de los servicios de consulta que permitan el uso y explotación de las bases de datos de manera práctica y asequible (numeral 18).
- Se dispondrá de herramientas informáticas para el acceso y consulta de bases de datos así como espacio de procesamiento y almacenamiento por representación partidista. Los partidos políticos podrán solicitar instalación de herramientas informáticas adicionales siempre y cuando proporcionen el licenciamiento correspondiente (numeral 20).
- Si es necesario, se podrán disponer de un mayor número de terminales, si existen posibilidades técnicas y dentro de las instalaciones del Instituto (numeral 22).
- Se deberá garantizar el acceso permanente mediante terminales de computación a los datos personales que conforman el Padrón Electoral y las Listas Nominales de Electores y demás información que no constituya un dato personal (numeral 23)

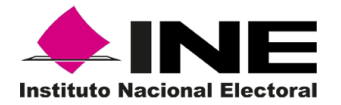

Se deberán proporcionar los manuales de operación, seguridad y atención a usuarios del Centro de Consulta a las Comisiones Nacional, Locales y Distritales de Vigilancia (numeral 24)

*Capitulo Segundo, De las solicitudes de generación y acceso a bases de datos específicas sobre los programas de depuración, movimientos y bajas al Padrón Electoral y las Listas Nominales de Electores.*

- Las representaciones partidistas podrán solicitar la generación de bases de datos específicas sobre los programas de depuración, movimiento y bajas del Padrón Electoral y las Listas Nominales de Electores, atendiendo a los siguiente: a) formular el requerimiento por escrito; b) proporcionar un formato de solicitud de acceso en el que conste entre otros aspectos el nombre del solicitante, cuerpo colegiado y ámbito de competencia, fundamentación y motivación de la solicitud, periodo de acceso a la información, fecha y firma del solicitante; c) toda solicitud deberá verificarse por la DERFE o VRFE y emitir respuesta en 2 días hábiles; d) La DERFE y VRFE indicarán el plazo en el que se dispondrá la información y proporcionará una clave de acceso al solicitante; e) se debe garantizar que las condiciones de acceso a la base de datos del Padrón Electoral y Listas Nominales de Electores faciliten la verificación; f) se deben instrumentar los mecanismos de control y seguridad necesarios para proteger los datos personales de los ciudadanos y g) cancelar la clave de acceso cuando el representante partidista lo solicite o pierda dicho carácter (numeral 25)
- Los representantes partidistas de las Comisiones de Vigilancia serán los responsables del uso y destino de los datos personales a los que tengan acceso (numeral 26).
- La DERFE y VRFE en sus ámbitos de competencia proporcionarán apoyo y soporte técnico necesario para el adecuado acceso a la información y documentación electoral con datos personales contenidos en el Padrón Electoral y Listas Nominales de Electores (numeral 27).
- Trimestralmente se presentará un informe estadístico de las solicitudes de generación y acceso a las bases de datos específicas (numeral 28).

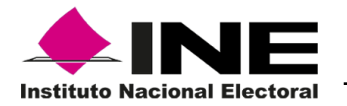

# <span id="page-7-0"></span>**3. Objetivos.**

#### **General.**

Establecer el protocolo a seguir para el acceso permanente a los datos contenidos en el Padrón Electoral y Listas Nominales de Electores a los Representantes de los Partidos Políticos ante las Comisiones de Vigilancia, con la finalidad de asegurar su integridad y velar por la protección de los datos personales contenidas en ellas.

#### **Específicos.**

- Definir las etapas generales de las que se conformará el protocolo.
- Describir las actividades específicas a ejecutar en cada una de las etapas del protocolo.
- Establecer los mecanismos de control y seguridad que serán aplicados en el protocolo.
- Determinar las áreas responsables de la ejecución de cada una de las actividades del protocolo.

## <span id="page-7-1"></span>**4. Alcances.**

El presente protocolo tiene los siguientes alcances:

• Se aplicará para el acceso a los datos contenidos en la base de datos del Padrón Electoral, Listas Nominales, históricos de trámites y bajas, documentos que integran el expediente electrónico de los ciudadanos y demás información que no constituya un dato personal.

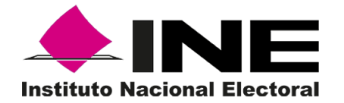

- El acceso y consulta a los datos por las representaciones partidistas ante las Comisiones de Vigilancia y ámbito territorial, se materializará a través de los siguientes servicios:
	- A. Centro de Consulta del Padrón Electoral.
	- B. SIIRFE y herramientas informáticas de consulta.
	- C. Solicitud y acceso a bases de datos específicas sobre programas de depuración, movimientos y bajas del Padrón Electoral y Listas Nominales de Electores.
- Para los servicios de acceso y consulta se aplicará un protocolo con las siguientes etapas generales:
	- *A. Centro de Consulta del Padrón Electoral.*
		- o Inducción a la infraestructura, información, herramientas de consulta, operación y mecanismos de seguridad que dispone el centro de consulta.
		- o Gestión del acceso al Centro de Consulta.
		- o Uso del centro de consulta.
		- o Solicitud de apoyo y soporte técnico.
	- *B. SIIRFE y herramientas informáticas de consulta.*
		- o Inducción al acceso a los datos del Padrón Electoral a través del SIIRFE y herramientas informáticas de consulta.

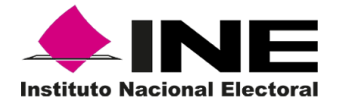

- o Gestión de la Solicitud de Acceso al SIIRFE y herramientas de consulta.
- o Uso del SIIRFE y herramientas informáticas de consulta.
- o Solicitud de apoyo y soporte técnico.
- *C. Solicitud y acceso a bases de datos específicas sobre programas de depuración, movimientos y bajas del Padrón Electoral y Listas Nominales de Electores.*
	- o Solicitud de acceso.
	- o Verificación y gestión de la solicitud de información y acceso.
	- o Generación de la información.
	- o Disposición de la información para el acceso y consulta

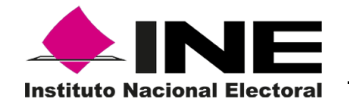

- <span id="page-10-0"></span>**5. Diagramas Técnico- Operativos de los Servicios de Acceso y Consulta.**
	- **5.1. Centro de Consulta del Padrón Electoral.**

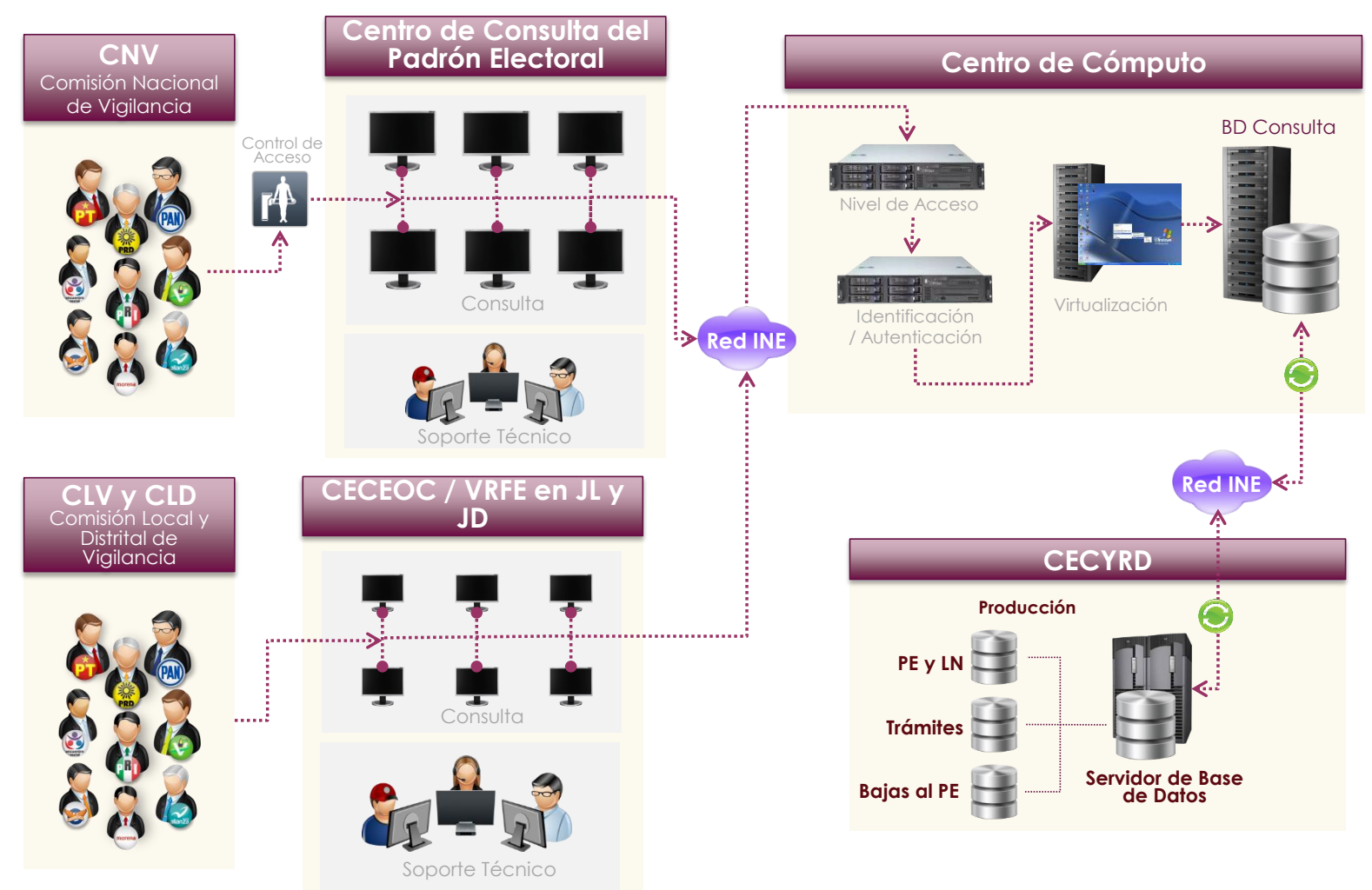

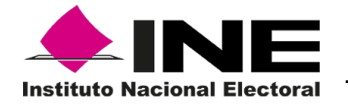

**5.2. SIIRFE y Herramientas de Consulta.**

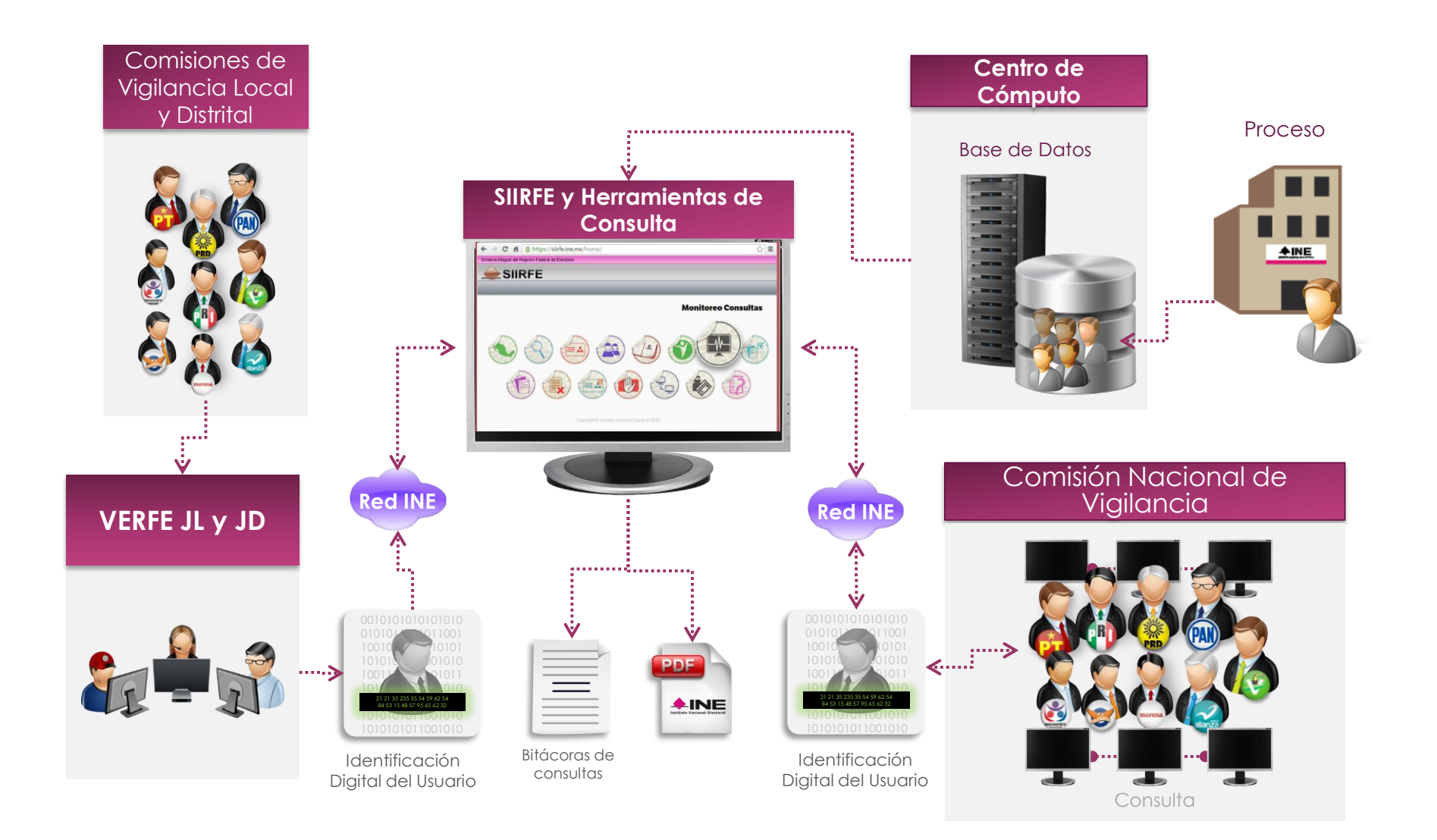

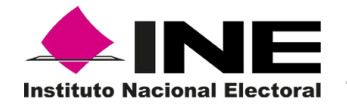

## **5.3. Acceso a bases de datos específicas.**

A. Comisión Nacional de Vigilancia

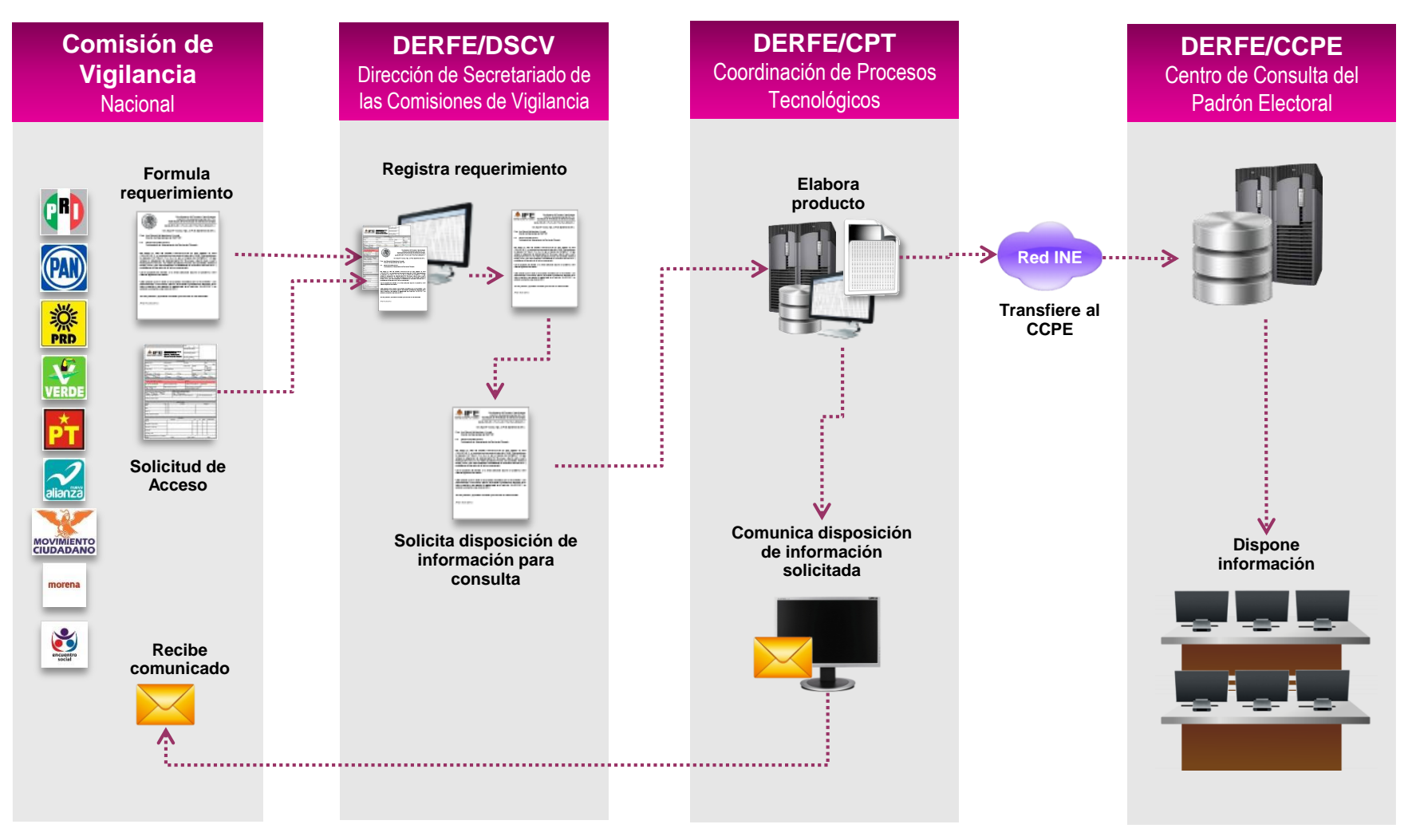

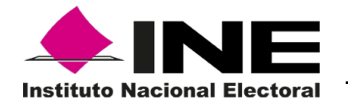

B. Comisión Local y Distrital de Vigilancia.

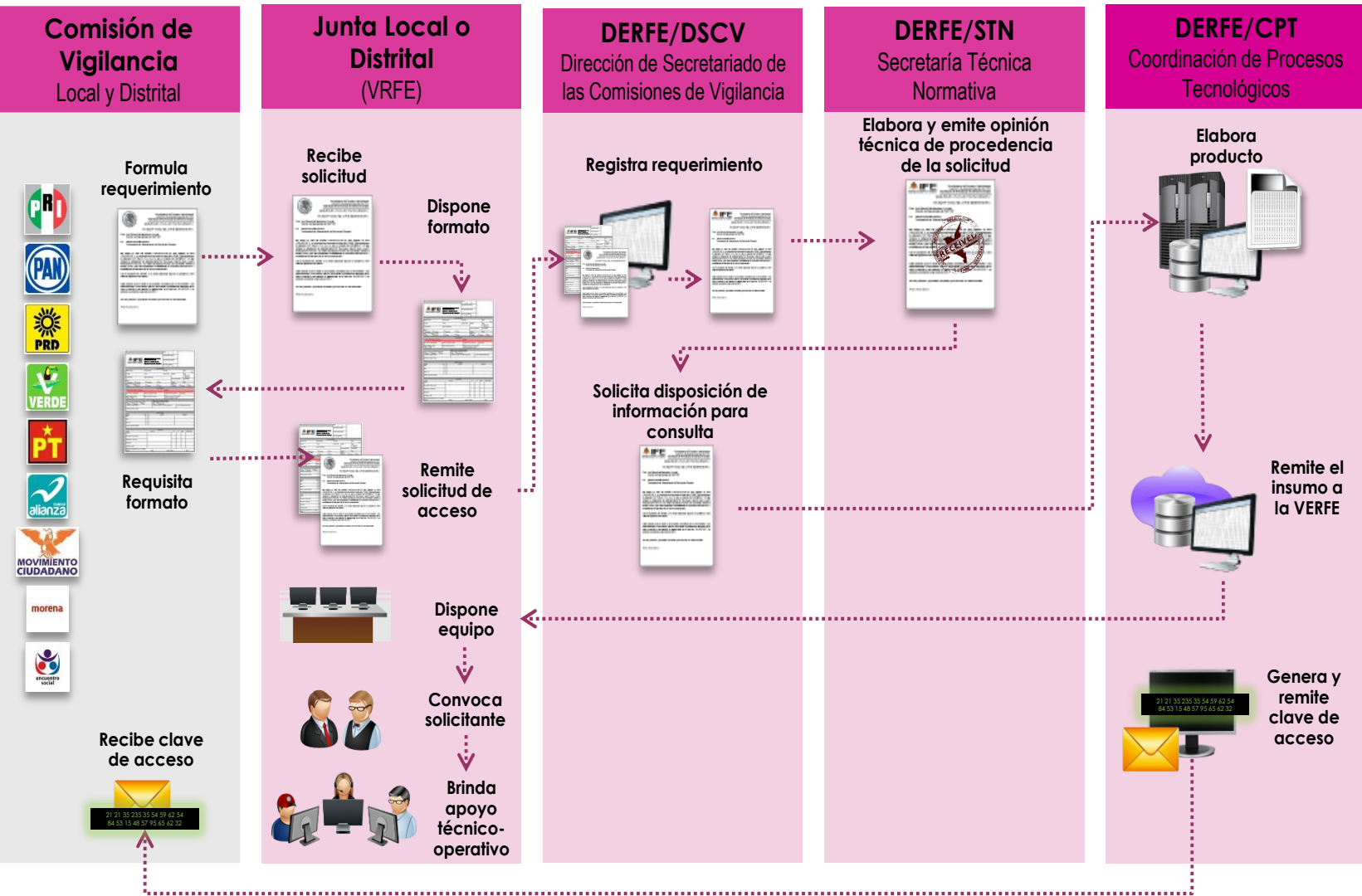

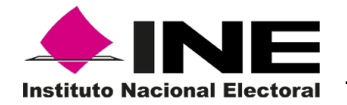

## <span id="page-14-0"></span>**6. Protocolo.**

## <span id="page-14-1"></span>**6.1. Centro de consulta del Padrón Electoral.**

**Etapa 1. Inducción a la infraestructura, información, herramientas de consulta, operación y mecanismos de seguridad que dispone el centro de consulta.**

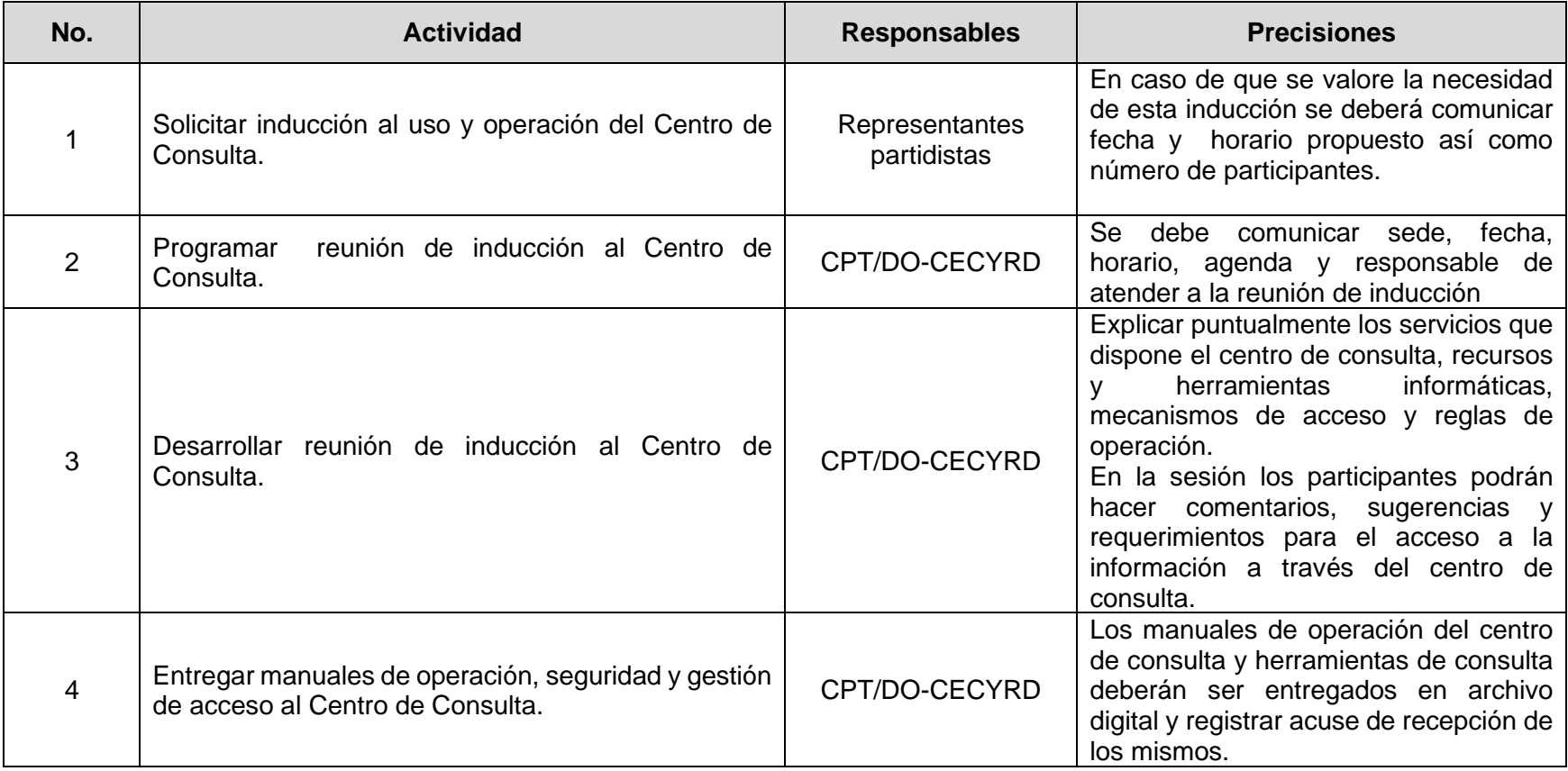

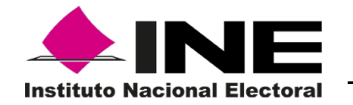

## **Etapa 2. Gestión del Acceso al Centro de Consulta.**

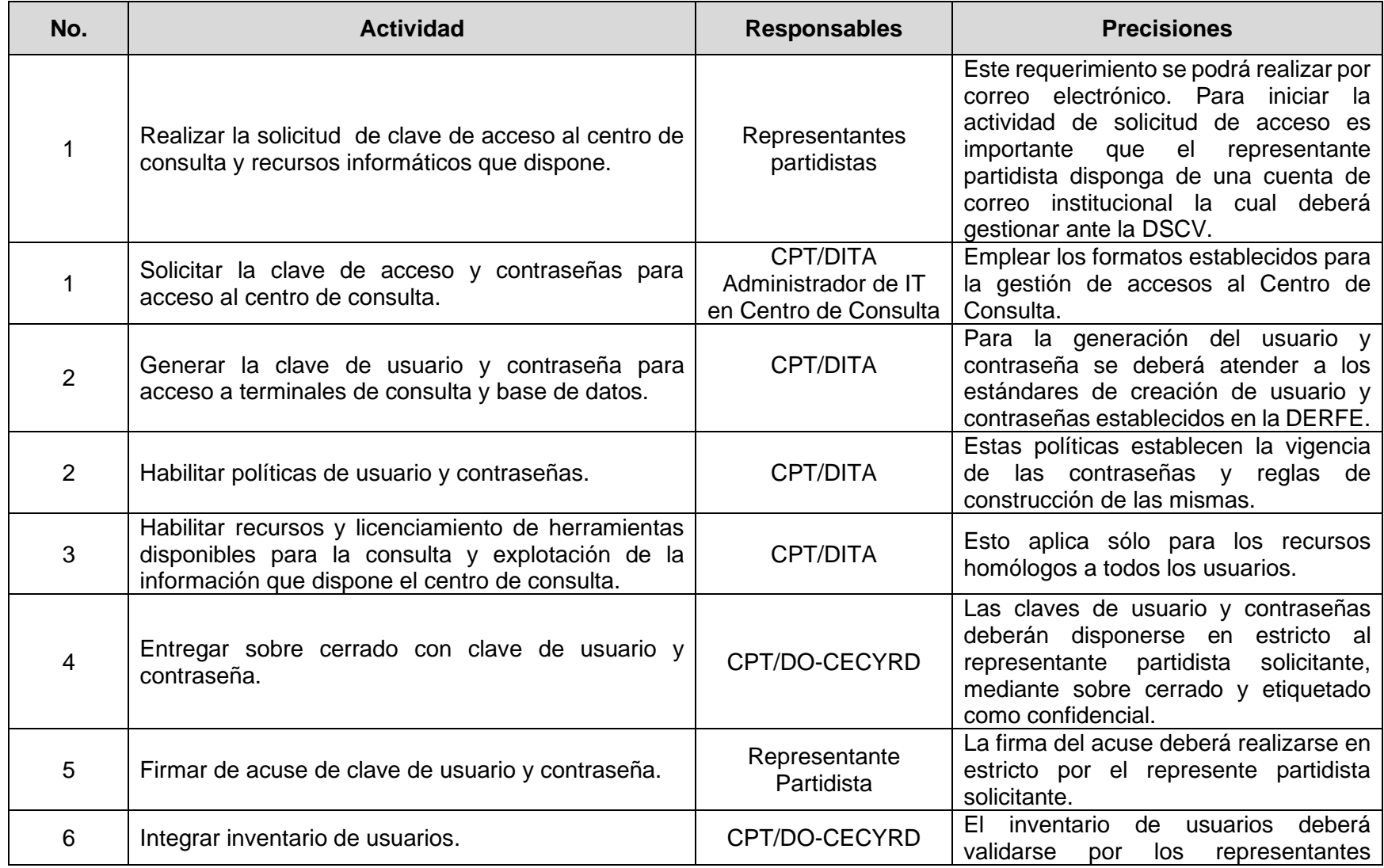

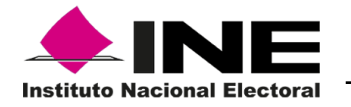

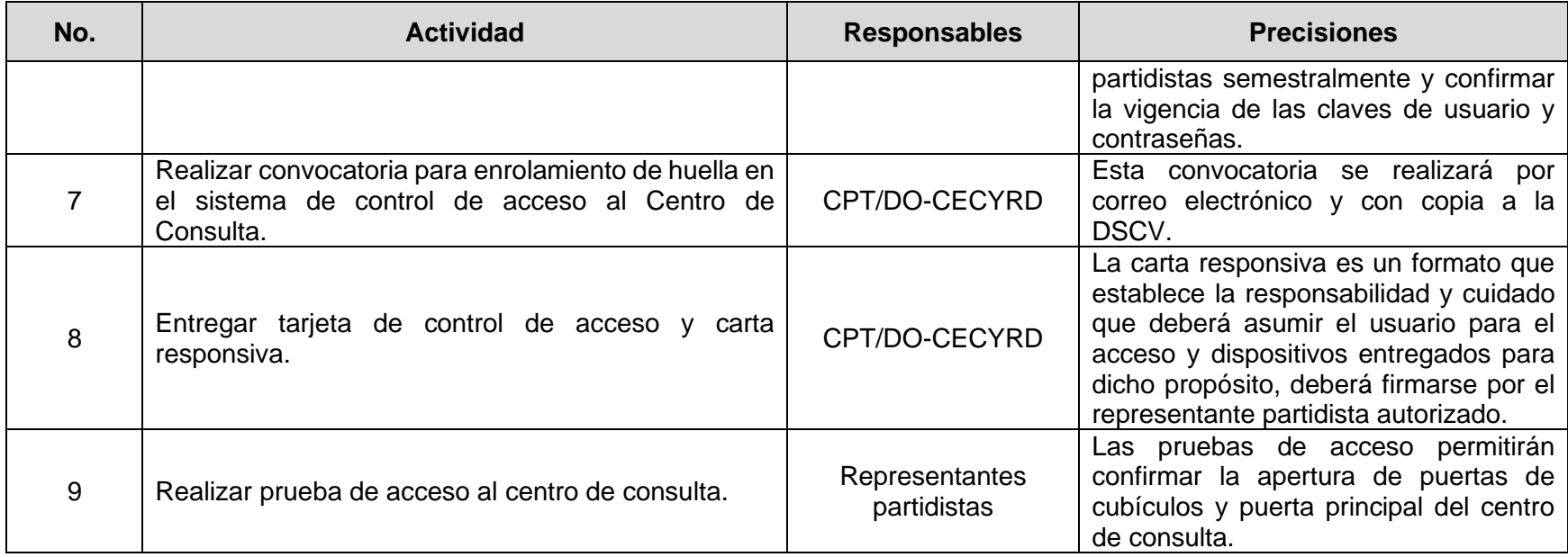

#### **Etapa 5. Uso del centro de consulta.**

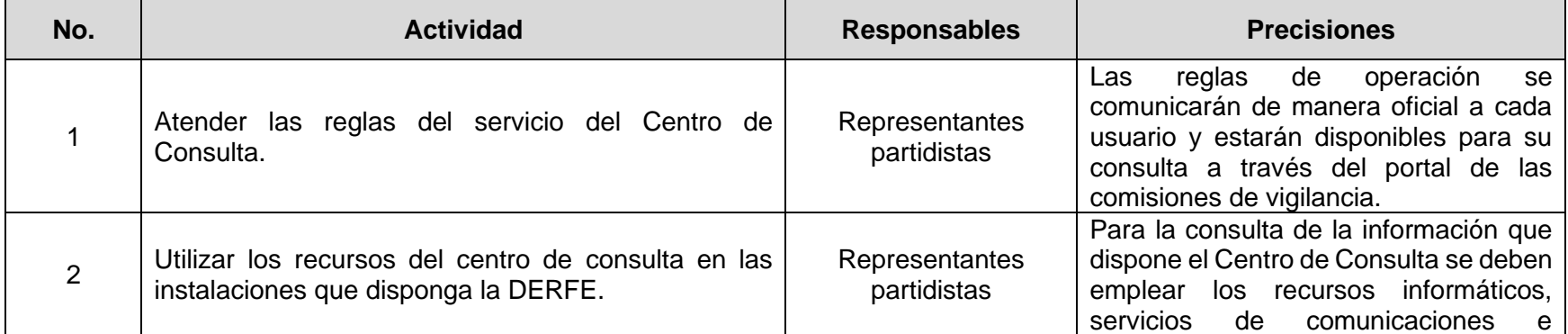

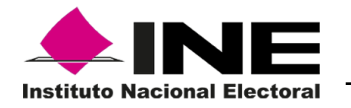

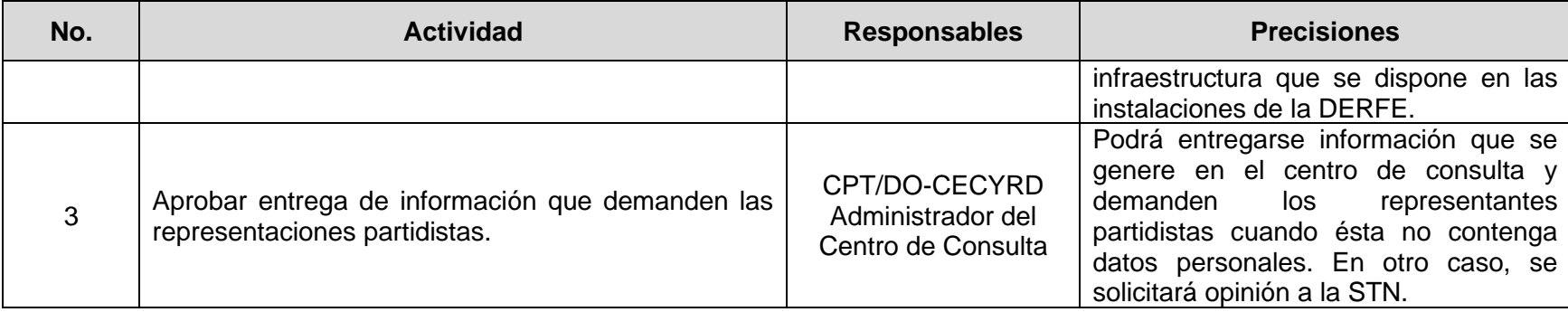

#### **Etapa 6. Solicitud de apoyo y soporte técnico.**

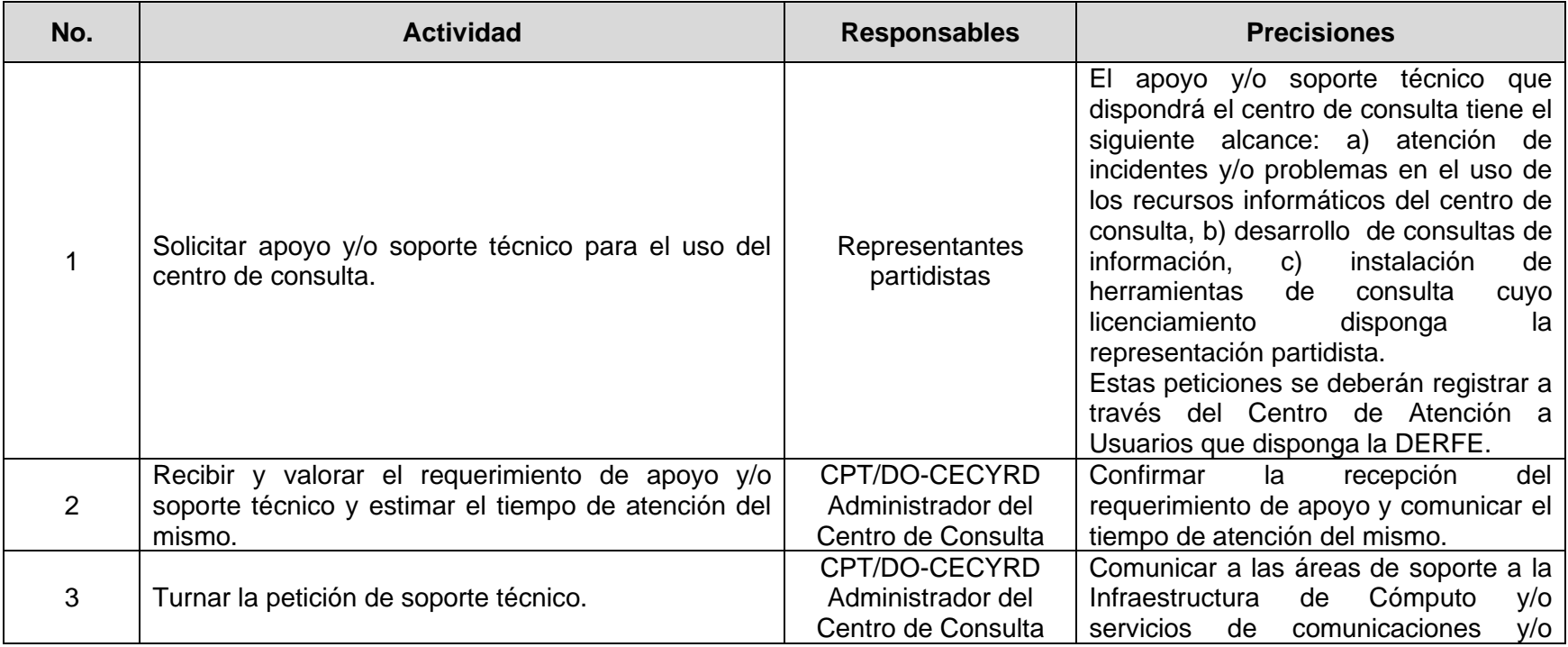

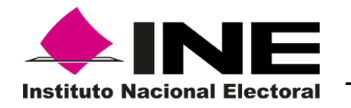

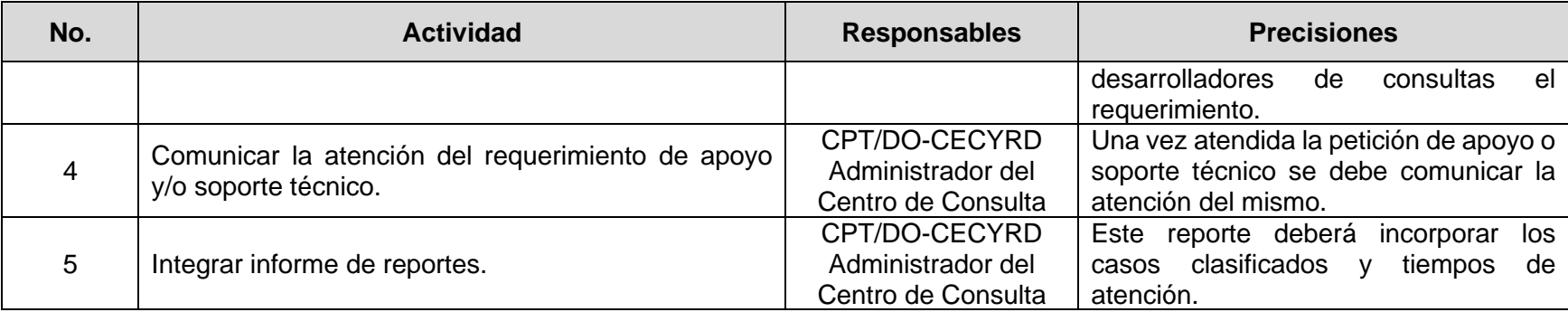

# <span id="page-18-0"></span>**6.2. SIIRFE y herramientas informáticas de consulta.**

**Etapa 1. Inducción al acceso a los datos del Padrón Electoral a través del SIIRFE y herramientas informáticas de consulta.**

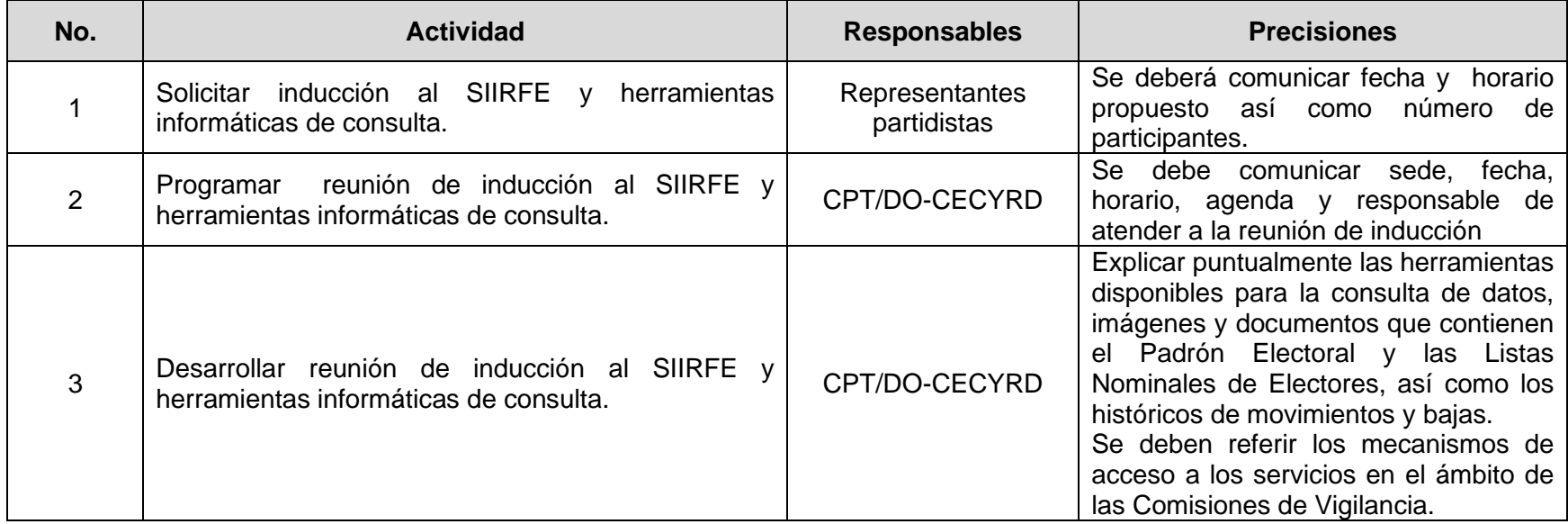

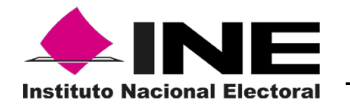

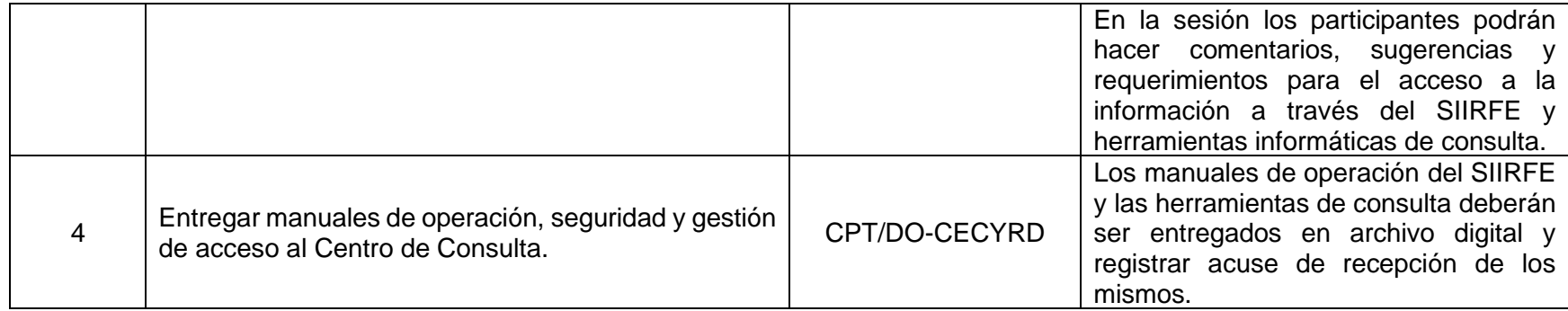

## **Etapa 3. Gestión del Acceso al SIIRFE.**

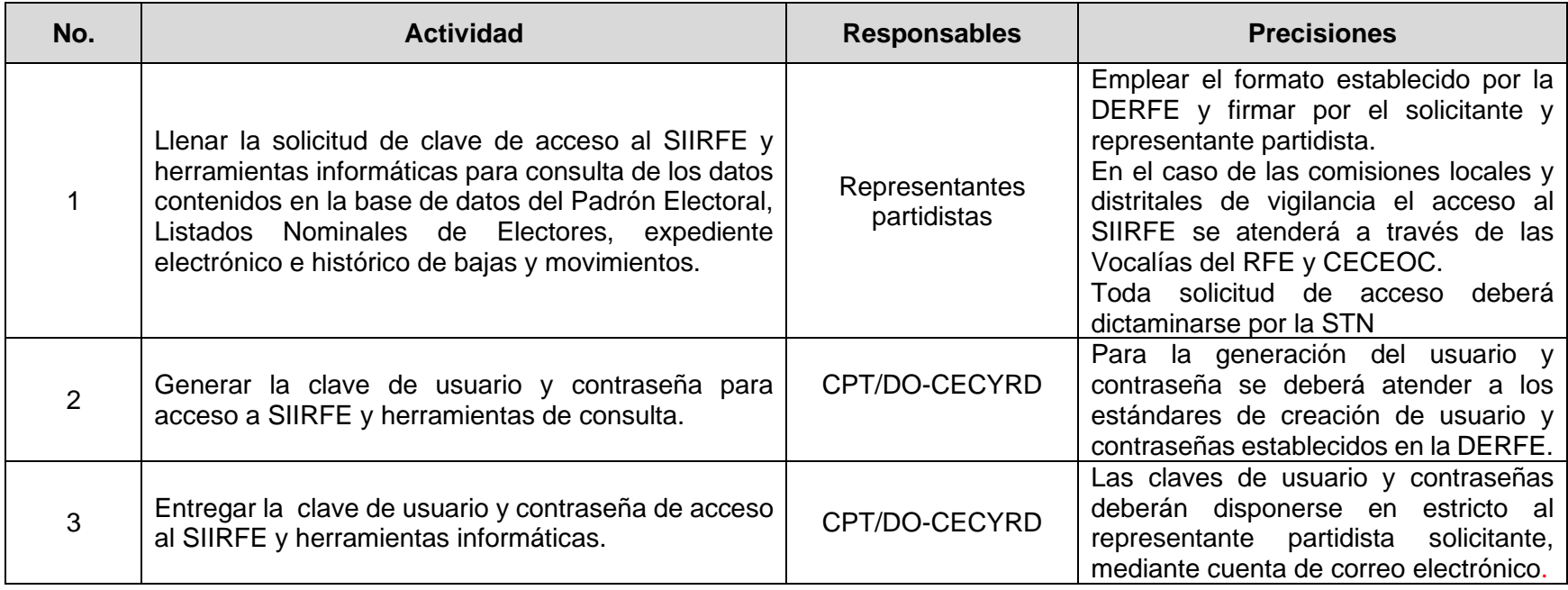

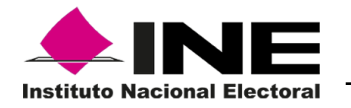

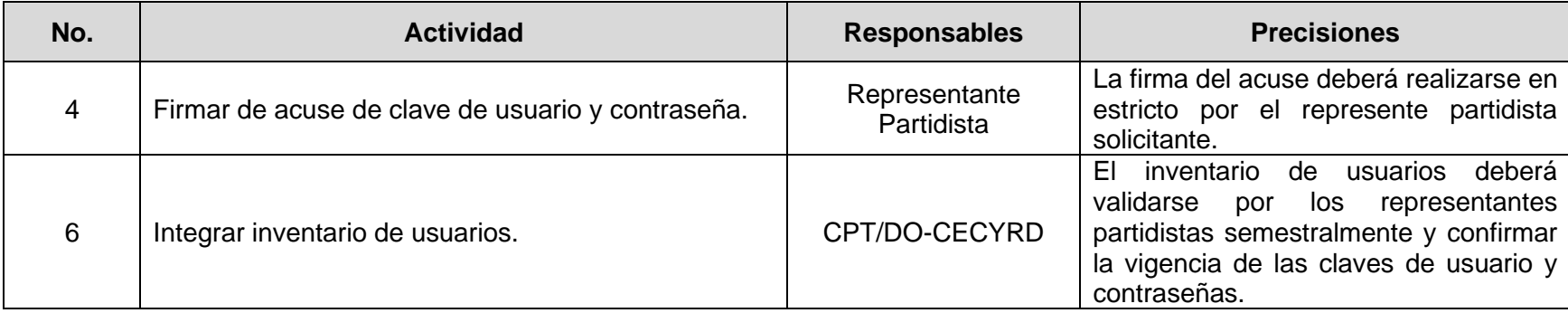

## **Etapa 3. Uso del SIIRFE y herramientas informáticas de consulta.**

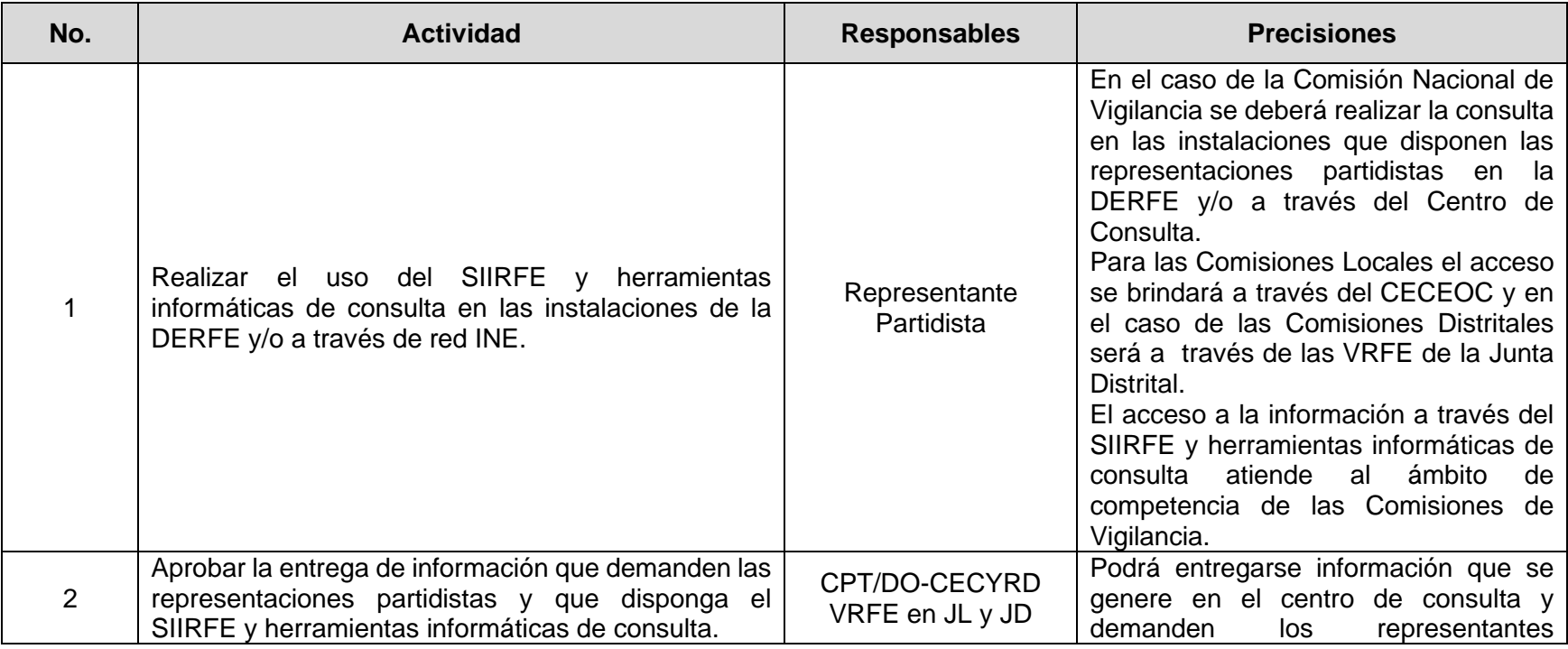

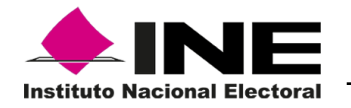

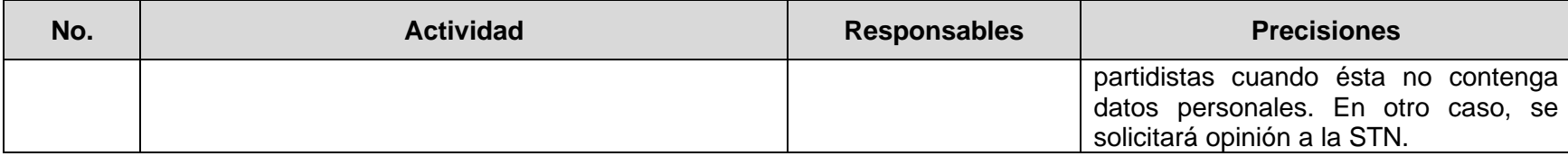

#### **Etapa 6. Solicitud de apoyo y soporte técnico.**

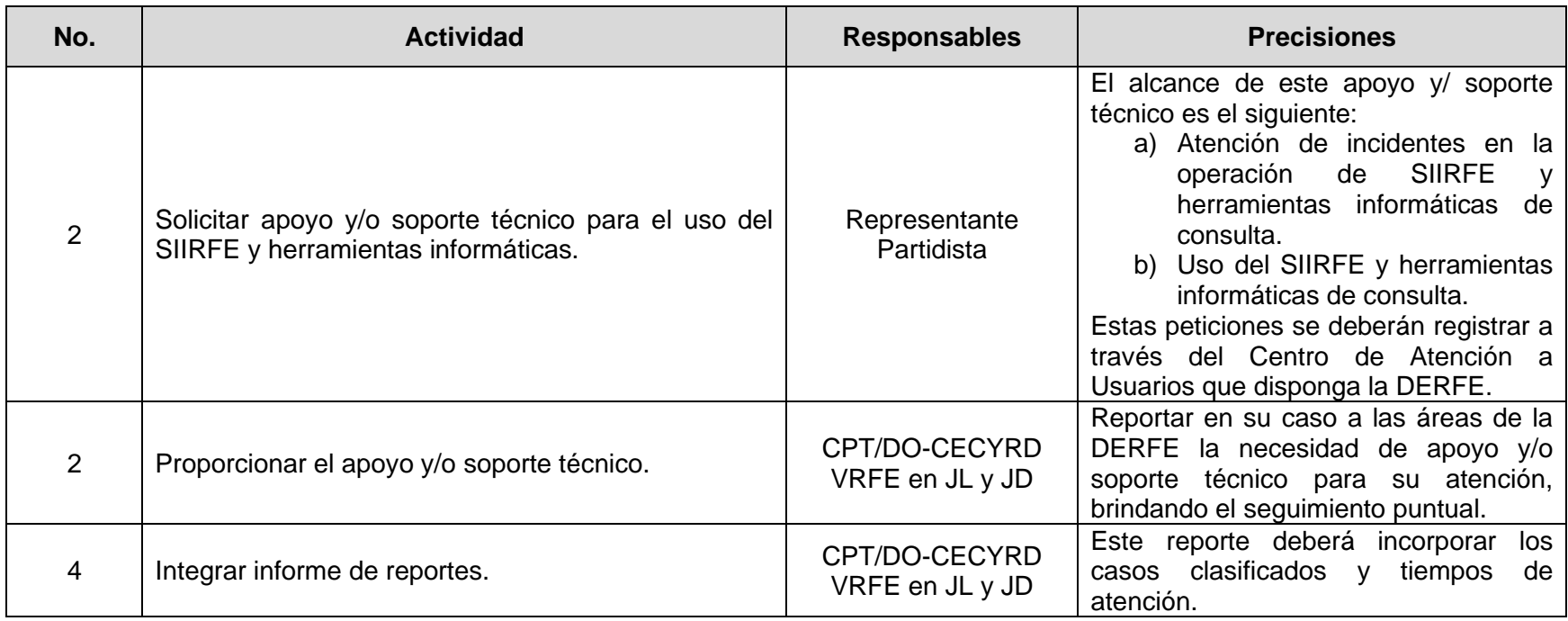

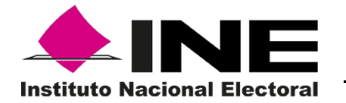

<span id="page-22-0"></span>**6.3. Solicitud, generación y acceso a bases de datos específicas sobre programas de depuración, movimientos y bajas del Padrón Electoral y Listas Nominales Electorales.**

#### **Etapa 1. Solicitud de Acceso.**

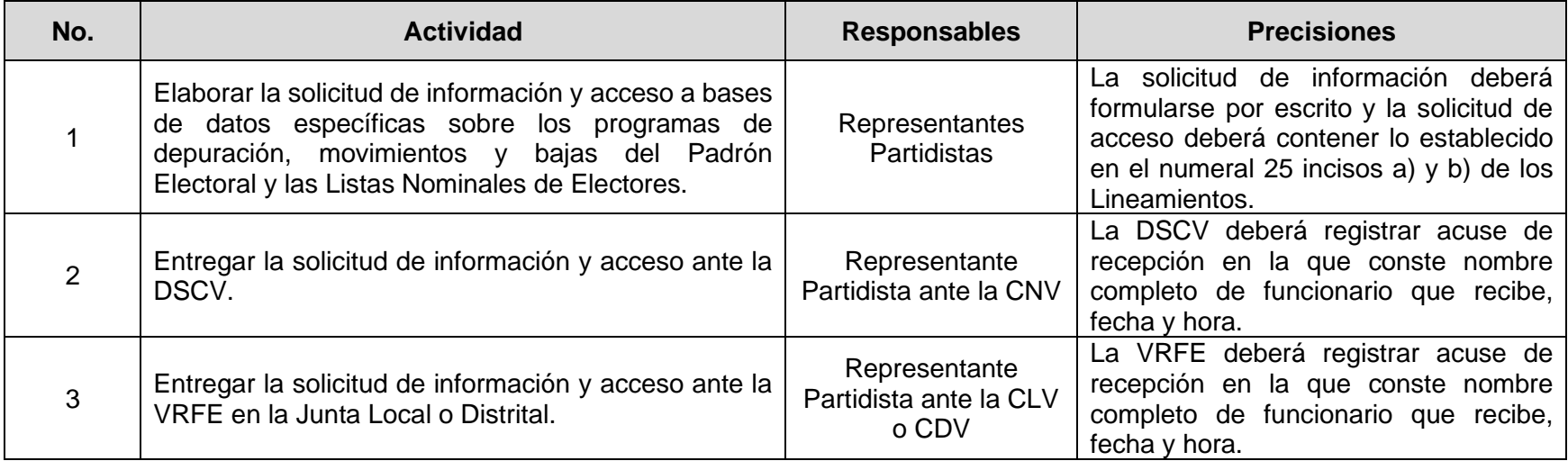

#### **Etapa 2. Verificación y gestión de la solitud de información y acceso.**

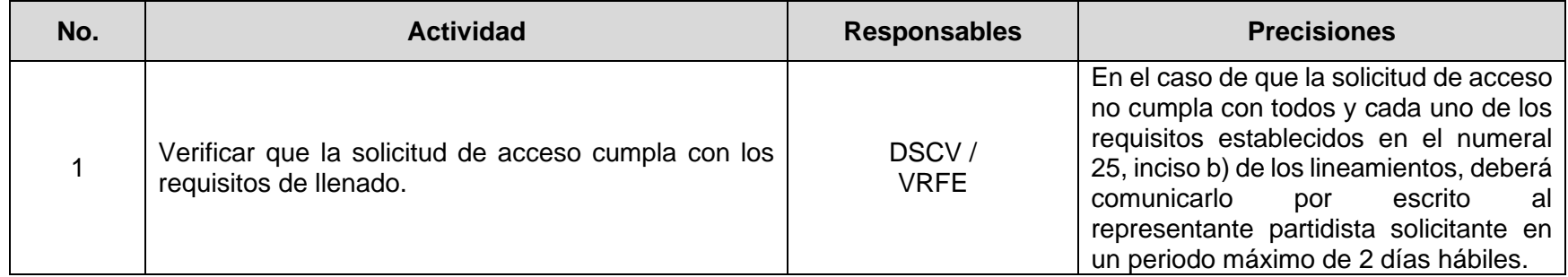

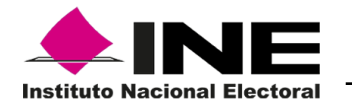

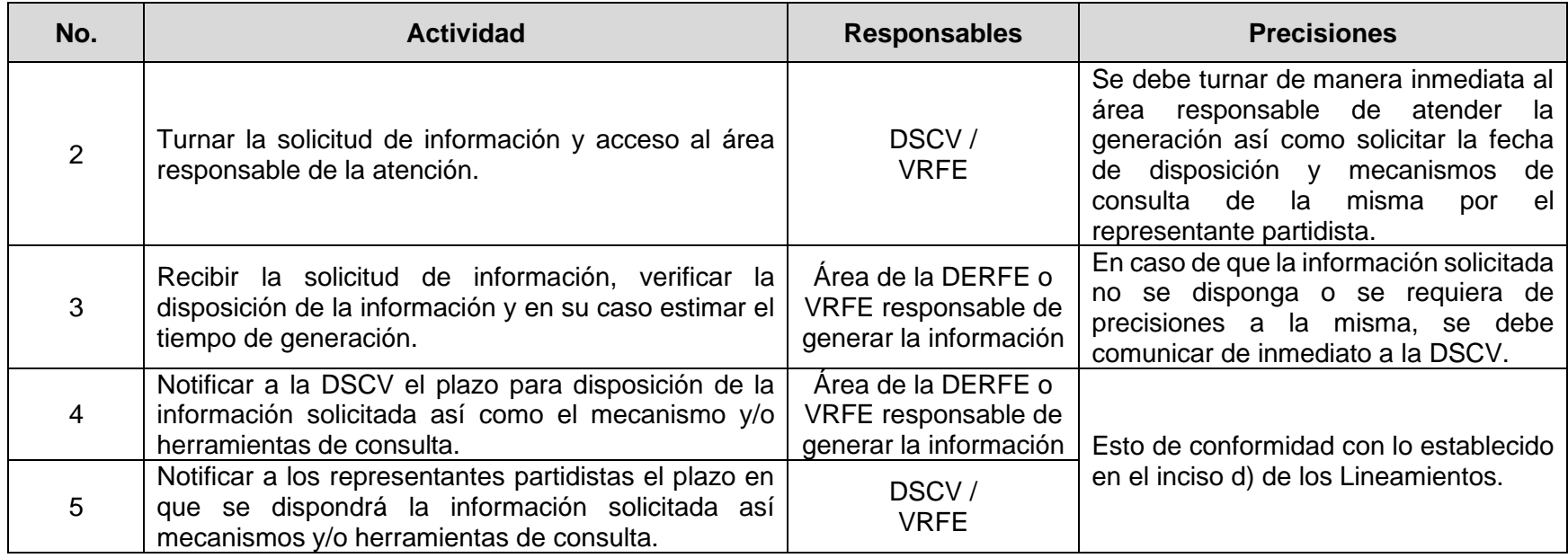

## **Etapa 3. Generación de la información.**

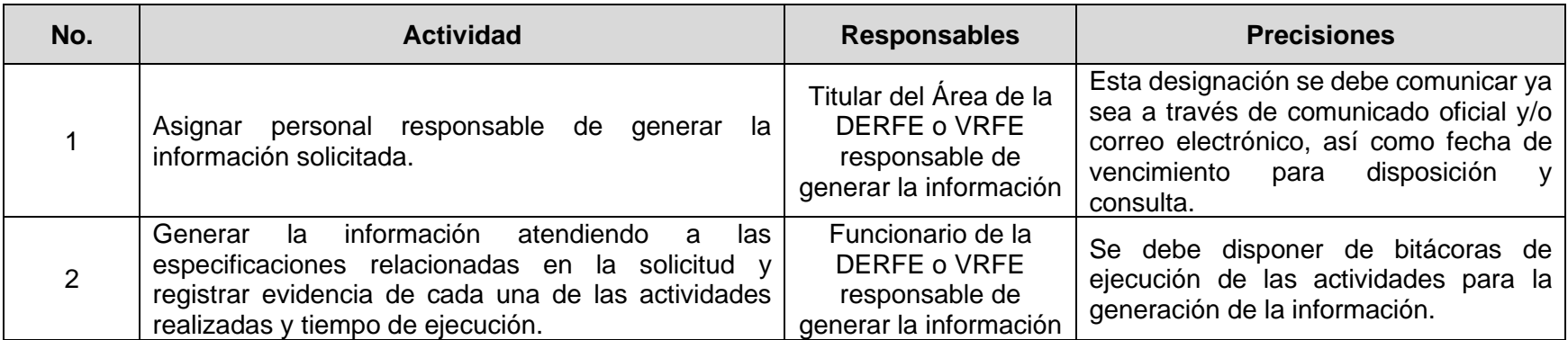

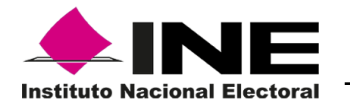

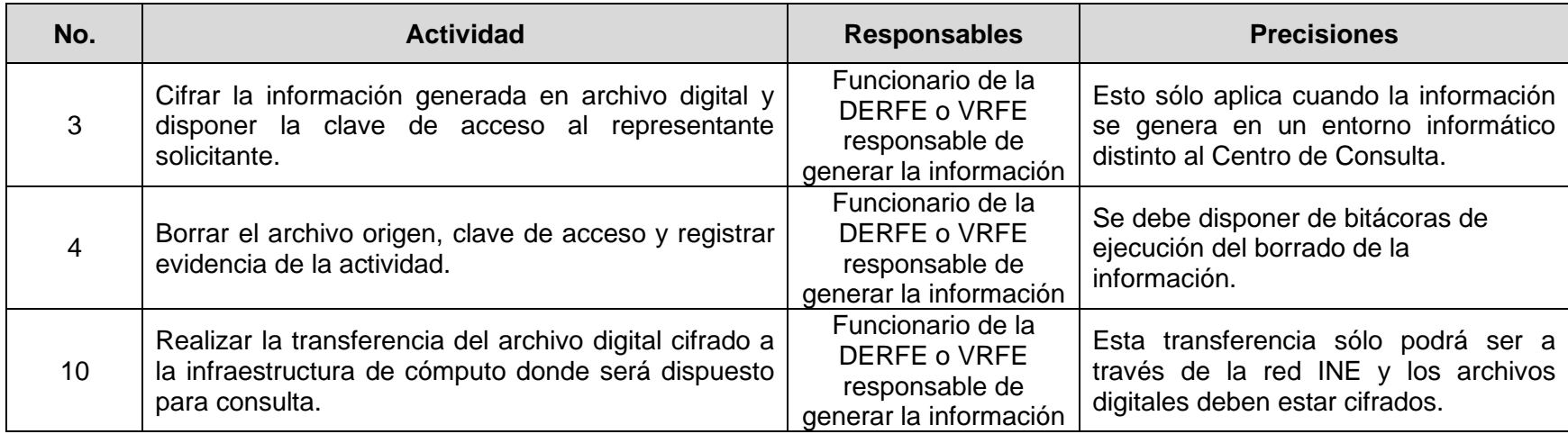

### **Etapa 4. Disposición de información para acceso.**

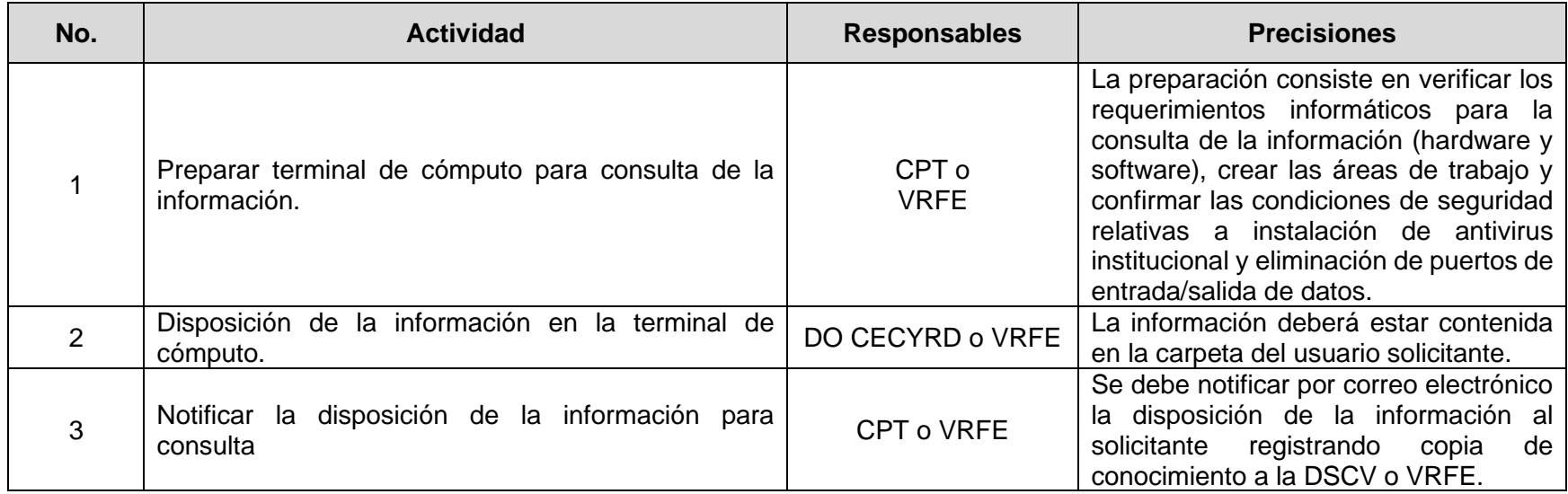

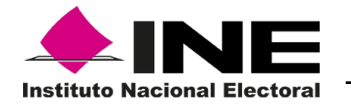

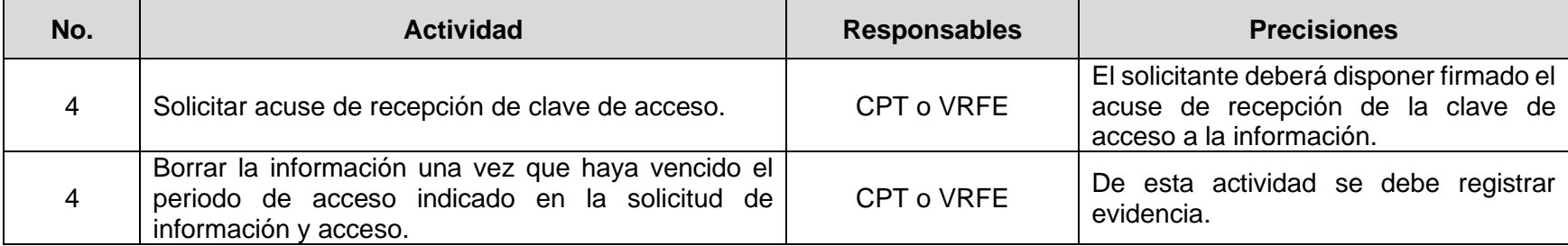

# <span id="page-25-0"></span>**7. Definiciones, siglas y acrónimos.**

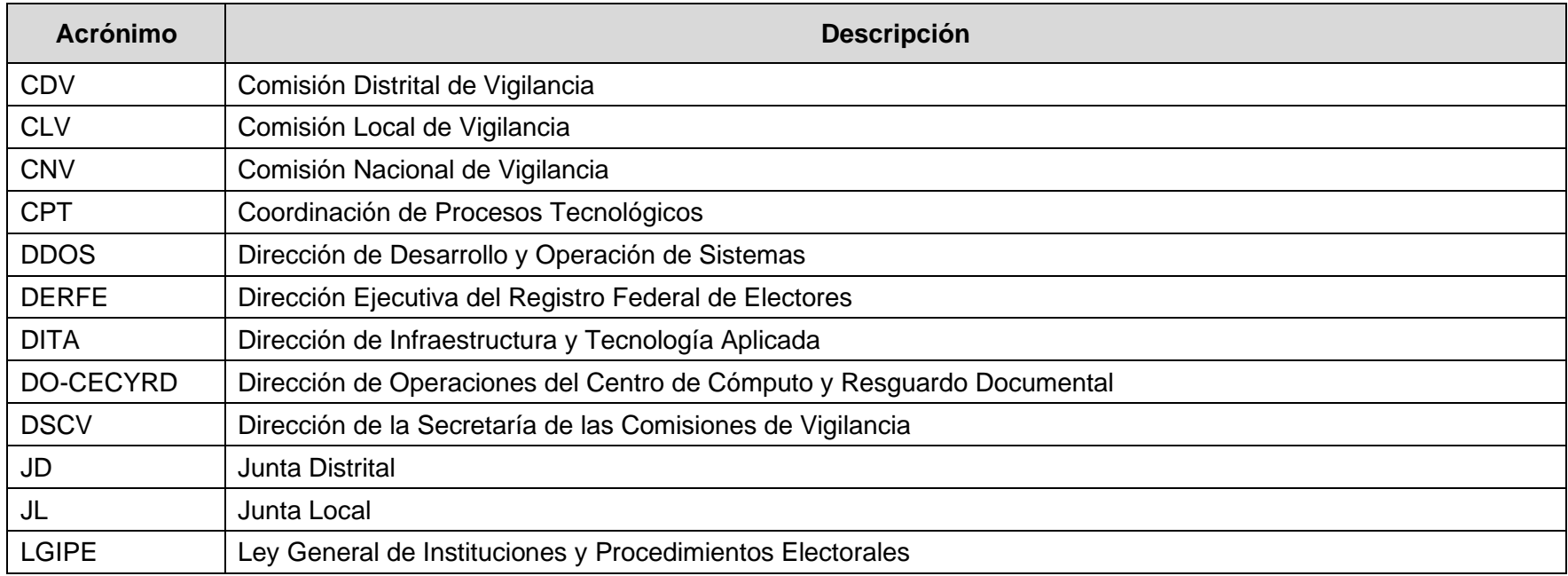

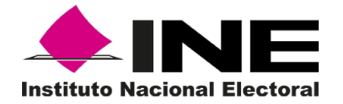

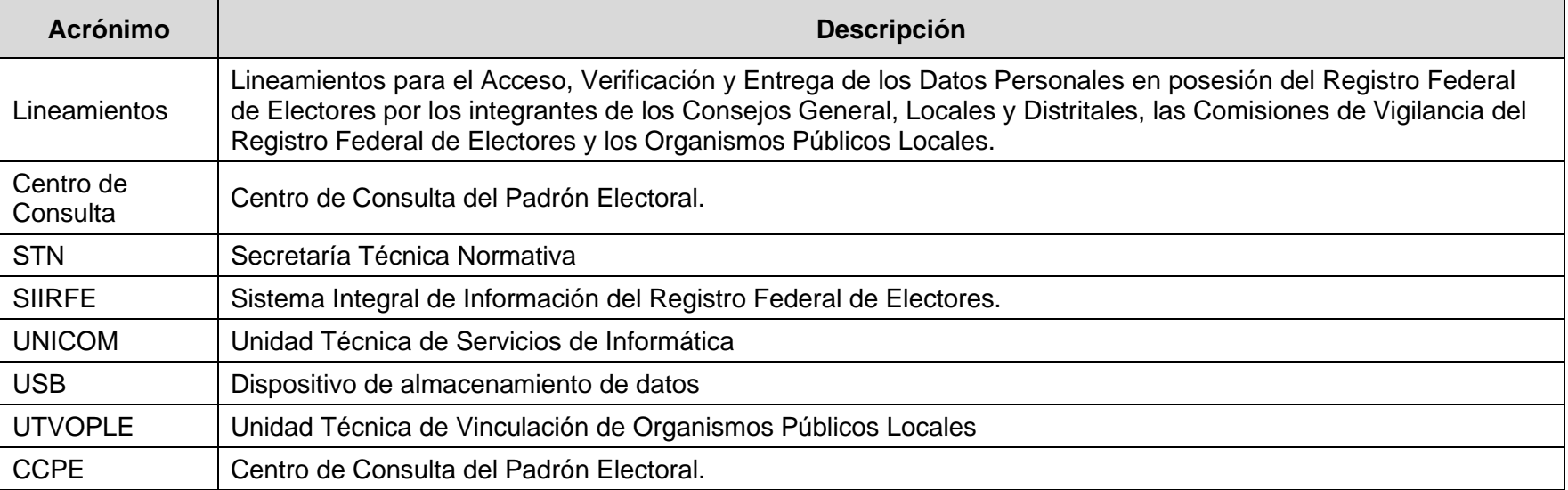

## <span id="page-26-0"></span>**8. Anexos.**